## **Comprovante de Inscrição e de Situação Cadastral**

## **Contribuinte,**

Confira os dados de Identificação da Pessoa Jurídica e, se houver qualquer divergência, providencie junto à RFB a sua atualização cadastral.

A informação sobre o porte que consta neste comprovante é a declarada pelo contribuinte.

## **REPÚBLICA FEDERATIVA DO BRASIL**

## **CADASTRO NACIONAL DA PESSOA JURÍDICA**

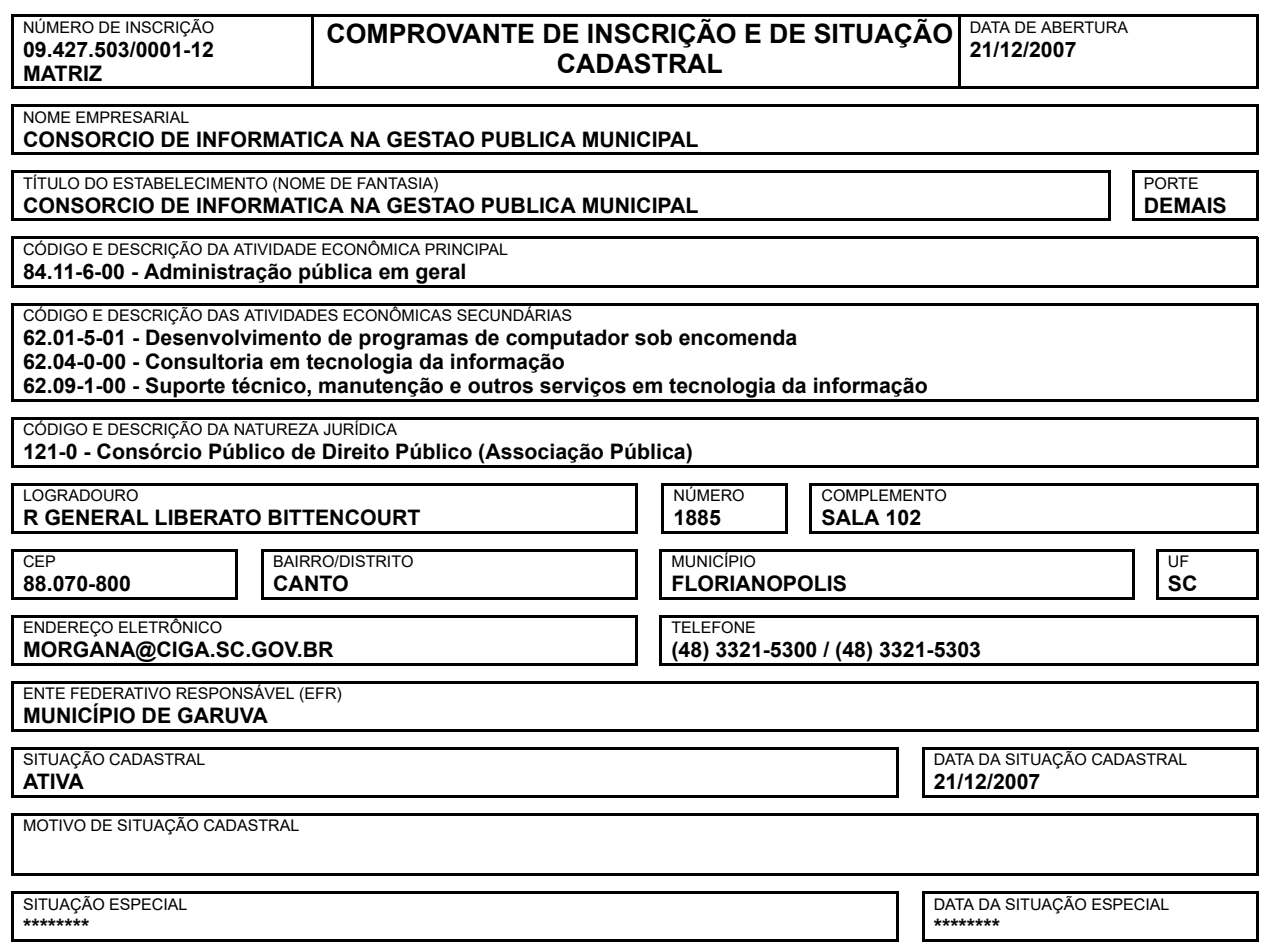

Aprovado pela Instrução Normativa RFB nº 1.634, de 06 de maio de 2016.

Emitido no dia **17/09/2018** às **11:28:09** (data e hora de Brasília). Página: **1/1**

Consulta QSA / Capital Social Voltar

A RFB agradece a sua visita. Para informações sobre política de privacidade e uso, [clique aqui.](https://www.receita.fazenda.gov.br/Politica/Privacidade.htm) [Atualize sua página](https://www.receita.fazenda.gov.br/Principal/AtualizaBrowser.htm)

Preparar Página para Impressão